# **1. AUTOREGRESSIVE CONDITIONAL HETEROSKEDASTICITY (ARCH)**

## **[1] EMPIRICAL REGULARITIES**

[See Bollerslev, Engle and Nelsen, Handbook of Econometrics,4]

(1) Thick tails: Thicker than those of iid normal dist.

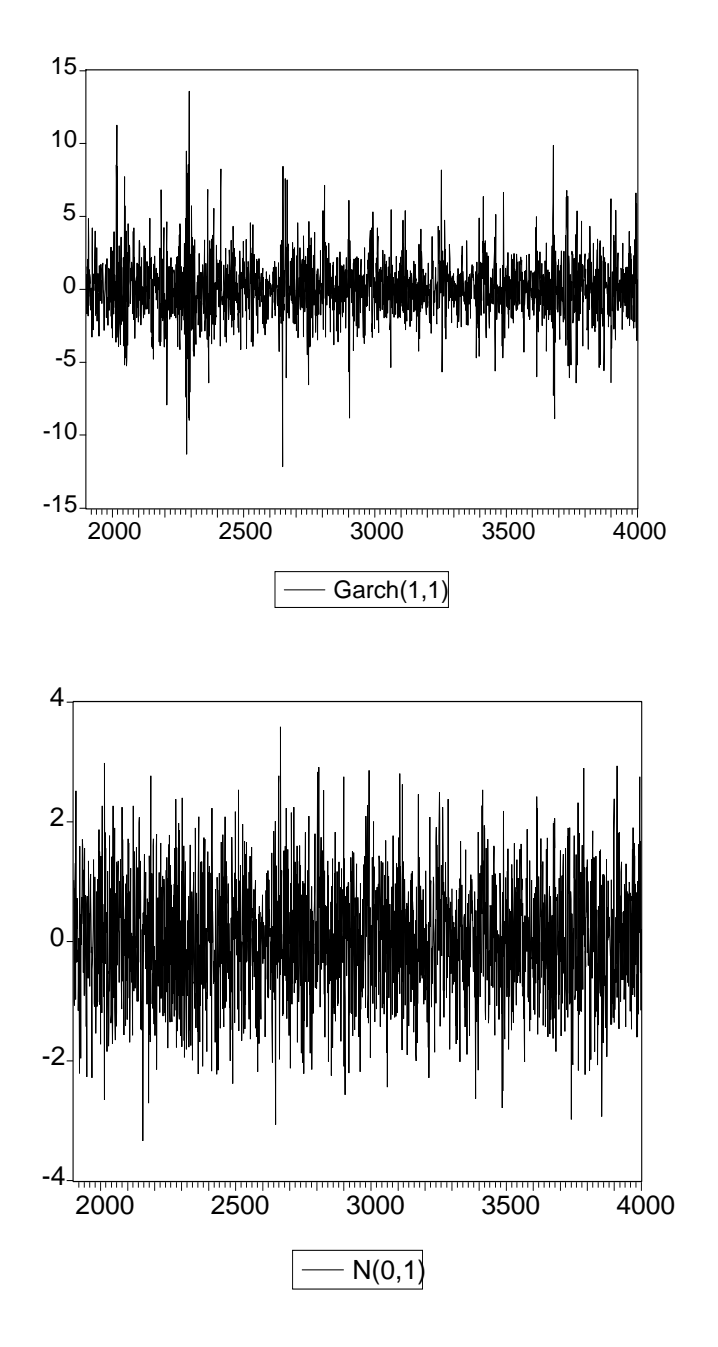

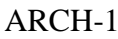

- (2) Volatility Clustering: Large changes tend to be followed by large changes.
- (3) Leverage effects: Changes in stock prices tend to be negatively related with changes in stock volatility.

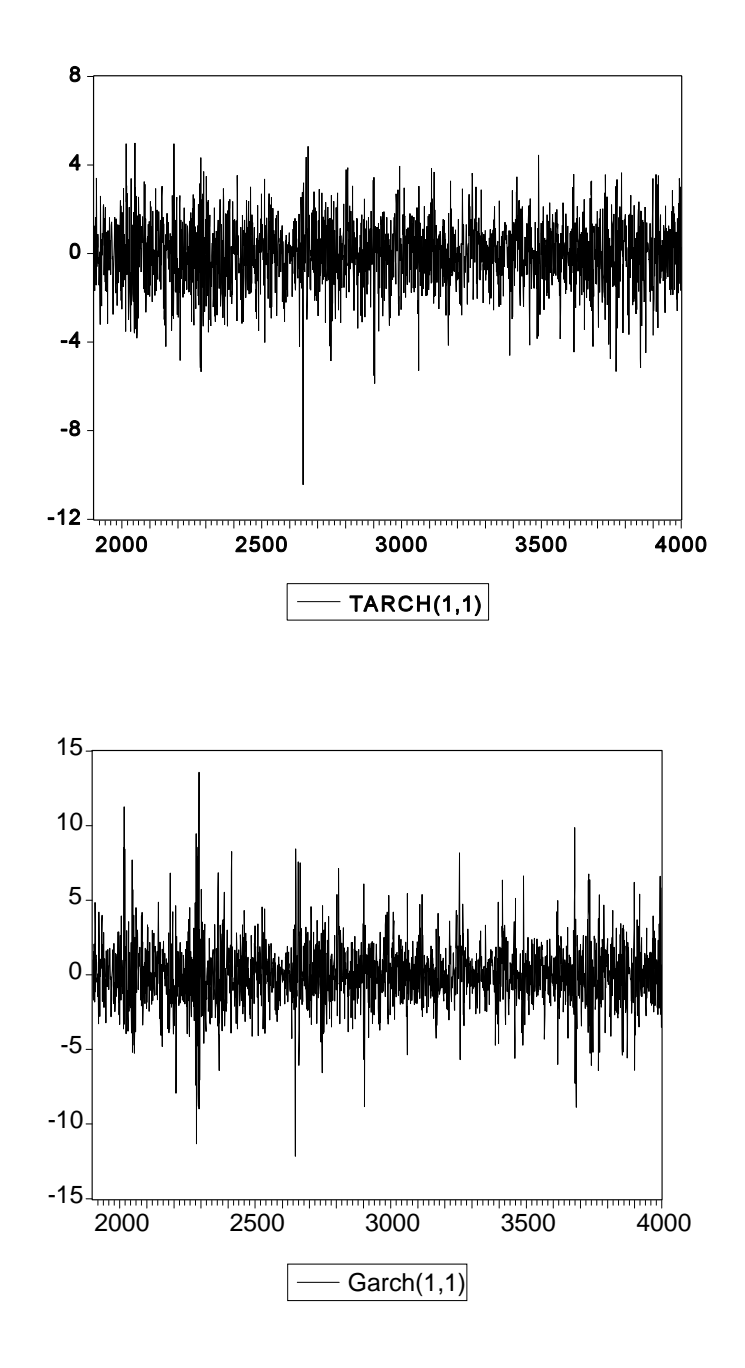

- (4) Non-trading periods effects: Information that accumulates when financial markets are closed is reflected in prices after the market opens.
- (5) Forecastable events effects: Forecastable releases of important information (e.g., earnings announcement) are associated with high ex ante volatility.
- (6) Volatility and serial correlation Inverse relation between volatility and serial correlation for US stock indices.
- (7) Co-movements in volatilities Commonality in volatility changes across stocks.
- (8) Macroeconomic variables and volatility Positive relation bet/w macro uncertainty and stock market volatility.

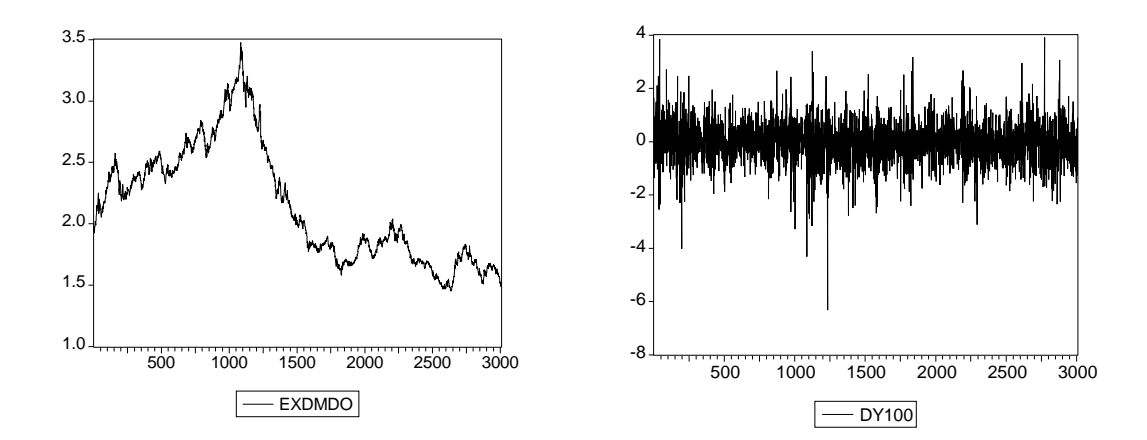

### **[2] MODEL, ESTIMATION AND SPECIFICATION TESTS**

(1) BASIC MODEL

 $y_t = x_t \hat{S} + u_t$ ,  $t = 1, 2, ..., T$ ;  $u_t = \sqrt{h_t v_t}$ ,

•  $v_t$  iid N(0,1): Need not be normal.

Can be t-distribution with  $df = 8$ .

•  $h_t = E(u_t^2 | S_{t-1}) = var(u_t | S_{t-1}) = h_t(\text{F}, \text{B}),$ 

where B is a parameter vector determining volatility in  $y_t$ .

- Conditional variance of  $u_t$  given  $S_{t-1}$ .
- $h_t$  could be a function of some regressors, say,  $z_t$ .
- $S_{t-1}$ : Information set at time t-1

 $S_{t-1} = \{X_{t-1}, X_{t-2}, \ldots, Y_{t-1}, Y_{t-2}, \ldots\}$ .

•  $F^2 = E(u_t^2) = var(u_t) = Unconditional variance of u_t$ 

 $=$  Unconditional mean of volatility.

NOTE:

- $\bullet$  u<sub>t</sub> should be serially uncorrelated.
- $u_t^2$  could be serially correlated.

### (2) ESTIMATION

## 1) MLE

- Define the conditional pdf by  $f(y_t | x_t, S_{t-1}, 2)$ , where  $2 = (\text{SNBNN})$
- Assume  $v_t$  iid  $N(0,1)$ ,

$$
f(y_t * x_t, S_{t\&1}, 2) = \frac{1}{\sqrt{2Bh_t}} exp \left[ 8 \frac{(y_t! x_t \$)^2}{2h_t} \right].
$$

• 
$$
l_{T}(2) = E_t \ln[f(y_t | x_t, S_{t-1}, 2)]
$$
  
= -(T/2)ln(2B)-(1/2)E<sub>t</sub>ln(h<sub>t</sub>)-(1/2)E<sub>t</sub>(y<sub>t</sub>-x<sub>t</sub>\$)<sup>2</sup>/h<sub>t</sub>.

- $s_t = \text{Mh}[f(y_t | x_t, S_{t-1}, 2)] / \text{N2N}$ .
- $H_T(2) = \mathcal{W}_T(2) / \mathcal{W}_T(\mathbb{Z})$   $R_T(2) = E_t s_t(2) N_t(2)$ .
- MLE:  $\hat{2}$ . N[2,  $(-H_T(\hat{2}))^{-1}$ ]. N[2,  $(B_T(\hat{2}))^{-1}$ ].
- MLE with non-Gaussian  $v_i$ : See Hamilton (661-662).
- 2) MLE when normality assumption is violated [QMLE: Bollerslev and Wooldridge, ER, 1992]
	- MLE based on the normality assumption is still consistent.
	- $\hat{2}$ . N[0,  $(H_T(\hat{2}))^{-1}B_T(\hat{2})(H_T(\hat{2}))^{-1}$ ].
	- QMLE with other distributional assumptions [See Newey and Steigerwald (ECON, 1997)]

ARCH-6

3) GMM

• Moment conditions:

 $E(x_t \mathbf{W}_t) = 0$ ;  $E[(u_t^2 - h_t)u_{t} = 0, j = 1, 2, ...$ 

• Not successful (Andersen and Sørensen, 1996, JBES).

## (3) SPECIFICATION TESTING

1) LM test (Engle, 1982, ECONOMETRICA)  $H<sub>o</sub>$ : No CH.

STEP 1: Do OLS on  $y_t = x_t \$ + u_t$ , and get  $\hat{u}_t$ .

STEP 2: Regress  $\hat{u}_t^2$  on one,  $\hat{u}_{\text{t\&1}}^2$ ,  $\hat{u}_{\text{t\&2}}^2$ , ...,  $\hat{u}_{\text{t\&q}}^2$ , and get R<sup>2</sup>.

STEP 3:  $LM_T = TR^2$  6d  $P^2(q)$ , under  $H_o$ : No CH.

2) Specification Tests based on standardized errors

- $H<sub>o</sub>$ : Chosen model specification is correctly specified
- Let  $e_t = \hat{u}_t / \sqrt{\hat{h}_t}$  (standardized residuals).
- If your choice of  $h_t$  is correctly specified, then  $e_t$  should be roughly iid.

• Testing autocorrelation of  $e_t$  or  $e_t^2$ :

• AC (autocorrelation): 
$$
\frac{E_{t'1}^{T\&}(e_t^{\parallel} \bar{e})(e_{t\&}^{\parallel} \bar{e})/T}{E_{t'1}^{T}(e_t^{\parallel} \bar{e})/T} = r_j/r_o,
$$

where 
$$
r_j = \int_{t+1}^{T\&} (e_t! \vec{e}) (e_{t\&j}! \vec{e})/T
$$
 and  $r_o = \int_{t+1}^{T\&} (e_t! \vec{e})^2/T$ .

- PAC (partial AC):
	- Regress  $e_t$  on one,  $e_{t-1}$ ,  $e_{t-2}$ , ...,  $e_{t-1}$ .
	- PAC of  $e_t$  and  $e_{t-1}$

= coefficient of  $e_{t-1}$  in this regression of  $e_{t-1}$ .

• Under the hypothesis that  $e_t$  and  $e_{t-1}$  are uncorrelated,

 $T \cdot PAC$ .  $N(0,1)$ 

• Ljung-Box Q-statistic:

$$
Q_{LB} = T(T+2) E_{j=1}^{p} \frac{r_j^2/r_o^2}{T! j}.
$$

6d  $P^2(p)$ , under H<sub>0</sub>: no autocorrelation in  $e_t$ .

• Normality test (Jarque-Bera):

See Greene.

Note: (Ahn's worry)

- Is  $Q_{LB}$  a relevant test?
- In fact, there is no reason to believe that  $Q_{LB}$  is  $P^2(p)$ .
- Bollerslev and Mikkelson's ad hoc solution:

(1996, Journal of Econometrics)

- Use  $P^2(p # of ARCH and GARCH parameters)$ .
- Not theoretically relevant, but it works!!!

### **[3] ARCH(q) MODEL [Engle, 1982, ECON]**

- (1) Specification:
	- $h_t = T + "1u_{t-1}^2 + ... + "1u_{t-q}^2$ .
		- If (i)  $\overline{I}$ , " $j' = 0$ ; (ii) " $1 + ... +$ "  $q < 1$ , the model is stationary [Sufficient, but not necessary]
		- $F^2 / \text{var}(u_t) = \frac{T}{(1 \frac{n}{1 \dots \frac{n}{q}})}$  under (i) and (ii). Even if "<sub>1</sub> + ... + "  $_q = 1$ , the model could be still stationary and ergodic (so MLE is consistent and efficient).
		- For MLE or QMLE,

$$
h_{t} = T + "{}_{1}(y_{t-1} - x_{t-1}\$)^{2} + ... + "{}_{q}(y_{t-q} - x_{t-q}\$)^{2}.
$$
  
\n
$$
2 = (\$NJT, "{}_{1}, ..., "{}_{q})N
$$
  
\nSet  $u_{0}^{2} = ... = u_{1-q}^{2} = T^{-1}E_{t}(y_{t} - x_{t}\$)^{2}.$ 

• Can introduce some regressors in 
$$
h_t
$$
: e.g.,  
\n
$$
h_t = T + \frac{1}{1}u_{t-1}^2 + \dots + \frac{1}{q}u_{t-q}^2 + \frac{1}{q}d_t
$$
\nwhere  $d_t$  is a dummy variable for Monday.

(2) Alternative representation

• Let 
$$
w_t = u_t^2 - h_t
$$
:  
\n
$$
u_t^2 = h_t + w_t = T + "1u_{t-1}^2 + ... + "qu_{t-q}^2 + w_t.
$$
\n
$$
Y u_t^2 - AR(q).
$$

(3) Forecast of volatility

1) Let 
$$
u_{t\%^*t}^2 = E(u_{t\%}^{2} * u_t^2, u_{t\&1}^{2}, ...)
$$
: Optimal Predictor of future  $h_t$ .  
\n2)  $u_{t\%1^*t}^2 = T + "_1u_t^2 + "_2u_{t-1}^2, ..., "_qu_{t-q+1}^2)$ ;  
\n $u_{t\%2^*t}^2 = T + "_1u_{t\%1^*t}^2 + "_2u_t^2 + ... + "_qu_{t-q+2}^2)$ ;  
\n $u_{t\%3^*t}^2 = T + "_1u_{t\%2^*t}^2 + "_2u_{t\%1^*t}^2 + "_3u_t^2 + "_qu_{t-q+1}^2)$ ;  
\n $\vdots$ ;  
\n $u_{t\%^*t}^2 = T + "_1u_{t\&1\%^*t}^2 + "_2u_{t\&2\%^*t}^2 + "_3u_{t\&3\%^*t}^2 + ... + "_qu_{t\&q\%^*t}^2$ .  
\n $u_{t\%^*t}^2 \stackrel{p}{\sim} T/(1! \cdot "_1! \cdot ...! \cdot "_q)$ , as s 6 4.

# **[4] GENERALIZED ARCH [Bollerslev, 1986, JEC]** [Called GARCH(p,q)]

(1) Motivation

- q is usually too large when ARCH(q) is used.
- Need a parsimonious model.
- (2) Specification

$$
h_t = T + \t\t\t\t\t^* {}_1 h_{t\text{-}1} + ... + \t\t\t\t^* {}_p h_{t\text{-}p} + \t\t\t\t^* {}_1 u_{t\text{-}1}^2 + \t\t\t\t^* {}_2 u_{t\text{-}2}^2 + ... + \t\t\t\t^* {}_q u_{t\text{-}q}^2.
$$

• For MLE or QMLE,

2 = (\$N,T,\* ,...,\* ," ,...," )N. 1 p1 q Set h = ... = h = u = ... = u = T E(y -x \$) . 0 1-p 0 1-q t t t 2 2 -1 2

- Let  $r = max\{p,q\}$ ; and set " $_{q+1} = ... =$ " $_{r} = 0$  or  $\star_{p+1} = ... = \star_{r} = 0$ .  $h_t = T + {^*}_1 h_{t-1} + ... + {^*}_r h_{t-r} + {^*}_1 u_{t-1}^2 + {^*}_2 u_{t-2}^2 + ... + {^*}_r u_{t-r}^2$ .
- If (i)  $\top$ ,  $\star$ <sub>j</sub>, "<sub>j</sub> > 0 and (ii)  $E_{j'1}^{r}$ ( $\star$ <sub>j</sub>+"<sub>j</sub>) < 1, the model is

stationary. [Sufficient, but not necessary.]

•  $F^2 = \text{var}(u_t^2) = \frac{T}{[1-(\tau_1 + \tau_1) - \dots - (\tau_r + \tau_r)]}$  (if (i) and (ii) hold).

(3) GARCH(1,1)

1) 
$$
h_t = T + {}^{*}h_{t-1} + {}^{*}u_{t-1} {}^{2}
$$
.  
\n•  $h_t = T + {}^{*}(T + {}^{*}h_{t-2} + {}^{*}u_{t-2} {}^{2}) + {}^{*}u_{t-1} {}^{2}$   
\n $= (1+{}^{*})T + {}^{*}{}^{2}h_{t-2} + {}^{*}u_{t-1} {}^{2} + {}^{*}u_{t-2} {}^{2})$ 

$$
= T/(1^{-*}) + "E_{j^{'1}}^{4} * j^{81}u_{t8j}^{2}. [ARCH(4)]
$$

• Let  $w_t = u_t^2 - h_t$ : unforecastable volatility.

$$
u_t^2 = (u_t^2 - h_t) + h_t = w_t + [T + {}^*h_{t-1} + {}^*u_{t-1}^2]
$$
  
\n
$$
= w_t + T + ({}^* + {}^*u_{t-1}^2 - {}^*u_{t-1}^2 - h_{t-1})
$$
  
\n
$$
= w_t + T + ({}^* + {}^*u_{t-1}^2 - {}^*w_{t-1}
$$
  
\n
$$
= T + ({}^* + {}^*u_{t-1}^2 + w_t - {}^*w_{t-1}^2
$$
[Like ARMA(1,1)]  
\n•  $h_t = T + {}^*h_{t-1} + {}^*h_{t-1}v_{t-1}^2 = T + h_{t-1}({^* + {}^*v_{t-1}}) / T + h_{t-1}$ 

• 
$$
h_{t} = T + {}^{*}h_{t-1} + {}^{*}h_{t-1}v_{t-1}^{2} = T + h_{t-1}({}^{*} + {}^{*}v_{t-1}) / T + h_{t-1}z_{t-1}
$$
  
=  $T [1 + E_{j'1}^{4}A_{i'1}^{j}({}^{*} + {}^{*}v_{t-1})]$ 

Theorem: (Nelson, 1990, ECON)

GARCH(1,1) is stationary and ergodic iff  $E[ln(* + "v<sub>t</sub>)] < 0$ . And,

 $T/(1-*)$  #  $F^2 < 4$ .

Implication:

- Even if  $* + " = 1$ , GARCH(1,1) can be stationary.
- MLE is still consistent and efficient.

2) Forecasting:

$$
u_t^2 = T + (*+")u_{t-1}^2 + w_t - *w_{t-1}.
$$
  
i) Let  $u_{t\%s^*t}^2 / E(u_{t\%s}^2 u_t^2, u_{t\&1}^2, ..., w_t^2, w_{t\&1}^2, ...):$ 

Optimal Predictor of  $h_{t+s}$  at time t.

$$
w_{t\%^*t}
$$
 /  $E(w_{t\%}^* u_t^2, ..., w_t, ...) = 0.$ 

ii) 
$$
u_{t\%1^*t}^2 = T + (* + "_1)u_t^2 + w_{t+1^*t} - *w_t = T + (* + "_1)u_t^2 - *w_t;
$$
  
\n $u_{t\%2^*t}^2 = T + (* + "_1)u_{t\%1^*t}^2;$   
\n $u_{t\%3^*t}^2 = T + (* + "_1)u_{t\%2^*t}^2;$   
\n $\vdots$   
\n $u_{t\%*t}^2 \circ T/(1 * "_1) * S \circ T/(1 * "_1) * S \circ$ 

- 3) Regarding  $H<sub>o</sub>: " = 0.$ 
	- Not possible to test for this hypothesis by Wald tests. Under  $H_0$ , the model is not identified. [Under  $GARCH(1,0)$  with the stationarity conditions (i) and (ii),  $h_t = h_{t-1} = ... = F^2 = T/(1 - \alpha)$ .
	- See Andrews and Ploberger (1994, ECON) and B. Hansen (1996, ECON).

# (4) GARCH(p,q)

$$
h_{t} = T + {}^{*}_{1}h_{t-1} + ... + {}^{*}_{p}h_{t-p} + {}^{n}_{1}u_{t-1}^{2} + {}^{n}_{2}u_{t-2}^{2} + ... + {}^{n}_{q}u_{t-q}^{2}.
$$
\n• Let  $r = max\{p,q\}$ ; and set  ${}^{n}_{p+1} = ... = {}^{n}_{r} = 0$  or  ${}^{*}_{q+1} = ... = {}^{*}_{r} = 0$ .  
\n•  $h_{t} = T + {}^{*}_{1}h_{t-1} + ... + {}^{*}_{r}h_{t-r} + {}^{n}_{1}u_{t-1}^{2} + {}^{n}_{2}u_{t-2}^{2} + ... + {}^{n}_{r}u_{t-r}^{2}.$   
\n•  $u_{t}^{2} = (u_{t}^{2}-h_{t}) + h_{t}$  (let  $w_{t} = u_{t}^{2} - h_{t}$ )  
\n
$$
= w_{t} + [T + {}^{*}_{1}h_{t-1} + ... + {}^{*}_{r}h_{t-r} + {}^{n}_{1}u_{t-1}^{2} + ... + {}^{n}_{r}u_{t-r}^{2}]
$$
\n
$$
= w_{t} + T + ({}^{*}_{1} + {}^{n}_{1})u_{t-1}^{2} + ... + ({}^{*}_{r} + {}^{n}_{r})u_{t-r}^{2}
$$
\n
$$
- {}^{*}_{1}(u_{t-1}^{2} - h_{t-1}) - ... - {}^{*}_{r}(u_{t-r}^{2} - h_{t-r})
$$
\n
$$
= T + ({}^{*}_{1} + {}^{n}_{1})u_{t-1}^{2} + ({}^{*}_{r} + {}^{n}_{r})u_{t-r}^{2}
$$
\n
$$
+ w_{t} - {}^{*}_{1}w_{t-1} - ... - {}^{*}_{r}w_{t-r}
$$
 (Like ARMA(r,p))

# **[5] INTEGRATED GARCH(p,q) [Bollerslev and Engle, ER, 1986]** [Called IGARCH]

- $h_t = T + {^*}_1 h_{t-1} + ... + {^*}_p h_{t-p} + {^*}_1 u_{t-1}^{2} + {^*}_2 u_{t-2}^{2} + ... + {^*}_q u_{t-q}^{2}$ with  $E_{i}^* + E_{i}^* = 1$ .
- Looks like nonstationary. But it could be stationary.
- Can test IGARCH(1,1) using a Wald statistic.
	- [We conjecture that Wald tests can be used for IGARCH(p,q). But there is no formal proof.]
- $u_{t\%}^2$ •  $u_{t\%^*t}^2$  6 4 as s 6 4.
- OMLE for IGARCH(1,1) is consistent and asymptotically normal under certain conditions (See Lumsdaine, 1996, ECON).

# **[6] Exponential GARCH [Nelson, 1991, ECONOMETRICA]** [Called EGARCH]

(1) Motivation:

GARCH models do not capture leverage effects.

- (2) Basic Model
	- $ln(h_t) = T + {^*}_1 ln(h_{t-1}) + ... + {^*}_n ln(h_{t-p}) + {^*}_1 O_{t-1} + {^*}_2 O_{t-2} + ... + {^*}_q O_{t-q}$ where  $O_t = |v_t| - E|v_t| + (v_t \text{ and } v_t \text{ follows generalized error})$ distribution (p. 668, Hamilton, or Nelson, 1990)

• 
$$
E|v_t| = \sqrt{2/B}.
$$

- T, \*'s and "'s do not have to be positive.
- If ( = 0,  $Q_t = |v_t|$   $E|v_t|$ .
	- Positive and negative  $v_t$  have the symmetric effects on  $h_t$ .
- If  $-1 < (-1)$ .
	- If  $v_+ > 0$ ,  $Q_+ = (1 + (y_+) E|v_+| = (0 < 1 + (1, 1) v_+ E|v_+|)$
	- If  $v_t < 0$ ,  $Q_t = (-1)(v_t E|v_t|) = (-2 1)(-1)(v_t E|v_t|)$
	- Negative  $v_t$  has greater effects than positive  $v_t$ .
- If (  $<-1$ :
	- If  $v_t > 0$ ,  $Q_t = (1 + (y_t E)v_t (1 + (-\delta)y_t E)v_t)$
	- If  $v_t < 0$ ,  $Q_t = (-1)(v_t E|v_t] = (-1)(-2)v_t E|v_t|$
	- Postive  $v_t$  reduces  $h_t$ .

(3) Conditions for stationarity and ergodicity:

$$
E_j^{\ \prime\prime}{}_j<4.
$$

- (4) Example:
	- $r_t = (daily return on stock) (daily interest rate on the the true time)$  transformation on the state on treasury bills)
		- $r_t = $_1 + $_2r_{t-1} + $B_1 + u_t;$

• 
$$
u_t = \sqrt{h_t} v_t ;
$$

- $\ln(h_t) \frac{1}{t} = \frac{\lambda_1}{\ln(h_{t-1}) \lambda_{t-1}} + \frac{\lambda_2}{\ln(h_{t-2}) \lambda_{t-2}} + \frac{\lambda_1}{\ln(h_{t-1}) \lambda_{t-2}}$
- $t_t = . +ln(1+DN_t)$ ,  $N_t = #$  of nontrading days bet/w (t-1) and t.

## **[7] COMPONENT GARCH(1,1)**

[Engle and Lee (1999)?, Eviews Manual]

- (1) Symmetric Component GARCH (1,1).
	- Reconsider GARCH(1,1):
		- 1)  $h_t = T + \n\star h_{t-1} + \n\star u_{t-1}^2$ .
		- 2)  $h_t$  ' T % \*( $h_{t\&1}\&1$ ) % "( $u_{t\&1}\&1$ ), where  $\tau$  '  $T/(1&\&0|^2)$ .
		- around  $\bar{T}$  (mean reversion to  $\bar{T}$ ). • The equation 2) implies that in GARCH $(1,1)$  h<sub>t</sub> fluctuates
		- The valitility measure  $h_t$  could have transitory (short-run) and permanent (long-run) components.
		- In GARCH(1,1),  $(h_t \& \mathsf{T})$  is the transitory component and  $\mathsf{T}$  is the pernament component.
	- Symmetric Component GARCH  $(1,1)$ 
		- Wish to allow the permanent component fluctuate over time.
		- h<sub>t</sub> ' q<sub>t</sub> % \*(h<sub>t&1</sub>&q<sub>t&1</sub>) % "(u<sub>t&1</sub>&q<sub>t&1</sub>);  $q_t$  ' T % D( $q_{t\&1}\&1$ ) % N( $u_{t\&1}^2\&h_{t\&1}$ ).
		- The transitory component  $(h_t \& q_t)$  fluctuates around zero and the long-run component fluctuates around T.

• The above two equations imply:

$$
h_{t} \text{ } ^{\prime} \text{ } T^{\text{ } (\text{ }} \text{ } ^{\prime} \text{ } ^{\ast} \text{ } _{1} \text{ } ^{\mathsf{h}} \text{ } _{t \& 1} \text{ } ^{\mathsf{}} \text{ } ^{\mathsf{}} \text{ } ^{\mathsf{}} \text{ } _{2} \text{ } \text{ } ^{\mathsf{h}} \text{ } _{t \& 1} \text{ } ^{\mathsf{}} \text{ } ^{\mathsf{}} \text{ } _{1} \text{ } \text{ } ^{\mathsf{u}} \text{ } _{t \& 1} \text{ } ^{\mathsf{u}} \text{ } ^{\mathsf{u}} \text{ } _{t \& 2} \text{ } ^{\mathsf{u}} \text{ } _{t \& 2} \text{ } ^{\mathsf{u}} \text{ } _{t \& 2} \text{ } ^{\mathsf{u}} \text{ } _{t \& 2} \text{ } ,
$$
\n
$$
\text{where}
$$

T( ' (1&\*&")(1&D)T \*<sup>1</sup> ' \* % D & N \* <sup>2</sup> ' &(\*D&(\*%")N) "<sup>1</sup> ' "%N "<sup>2</sup> ' &("D%(\*%")N) ; ; ; ; .

- Thus, component GARCH(1,1) can be viewed as a restricted GARCH(2,2).
- (2) Asymmetric Component GARCH(1,1)
	- h<sub>t</sub> ' q<sub>t</sub> % \*(h<sub>t&1</sub>&q<sub>t&1</sub>) % "(u<sub>t&1</sub>&q<sub>t&1</sub>) % (u<sub>t&1</sub>&q<sub>t&1</sub>)d<sub>t&1</sub>, where  $d_t = 1$  iff  $u_{t-1} < 0$ .

### **[7] THRESHHOLD ARCH**

[Glosten, Jagannathan and Runkle, JF, 1994; Called TARCH]

• 
$$
h_t = T + *h_{t-1} + "u_{t-1}^2 + ((u_{t-1}^2)1(u_{t-1} < 0)),
$$
  
where T, \*, " and ( > 0.

### **[8] GARCH IN MEAN**

[Engle, Lilien and Robins, 1987, ECON; Called GARCH-M]

 $y_t = x_t \hat{S} + 8h_t + u_t$  or  $y_t = x_t \hat{S} + 8\sqrt{h_t + u_t}$ .

## **[9] MULTIVARIATE GARCH**

(See Hamilton.)

### **[10] Applications -Eviews**

#### **(1) Estimation**

- STEP 1: Push **Objects/New Object**.
- STEP 2: Choose **Equation**. Push OK button. Then, you are in **Equation Specification** box. Go to **Equation Setting**, and Choose **ARCH**.
- STEP 3: In **Equation Specification** box, type:

dy100 c

STEP 4: Go to **Equation Setting** and type:

2 1001

- STEP 5: Click the **option buttom**. Increase the convergence rate (0.0001) and increase maxit to 1000. Choose algorithm and Heteroskedasticity-Robust Covariance matrix (for QMLE). Once you have chosen appropriate options, click the **ok** buttom.
- STEP 6: Choose a specification and run the program.

### **(2) GARCH(1,2)**

$$
y_t = $ + u_t; h_t = T + *_{1}h_{t-1} + "_{1}u_{t-1}^{2} + "_{2}u_{t-2}^{2}:
$$

Dependent Variable: DY100 Method: ML - ARCH Sample(adjusted): 2 1001 Included observations: 1000 after adjusting endpoints Convergence achieved after 42 iterations Bollerslev-Wooldrige robust standard errors & covariance

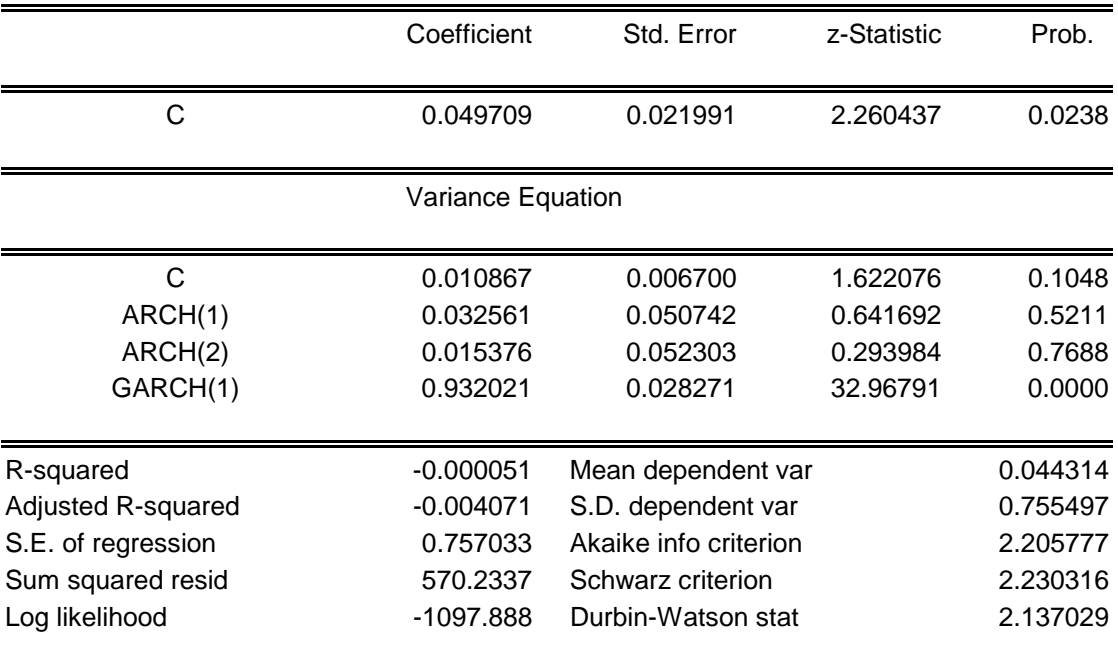

### **(3) TARCH(1,2)**

$$
y_t = \$ + u_t; \, h_t = \textsf{T} \; + \; {^*}_1 h_{t\text{-}1} + \textsf{''} \, {}_1 u_{t\text{-}1}^{\;\; 2} + \textsf{(}\, {}_1 (u_{t\text{-}1}^{\;\; 2}) \textbf{1}(u_{t\text{-}1} < 0) + \textsf{''} \, {}_2 u_{t\text{-}2}^{\;\; 2} \textsf{:}
$$

Dependent Variable: DY100 Method: ML - ARCH Sample(adjusted): 2 1001 Included observations: 1000 after adjusting endpoints Convergence achieved after 28 iterations Bollerslev-Wooldrige robust standard errors & covariance

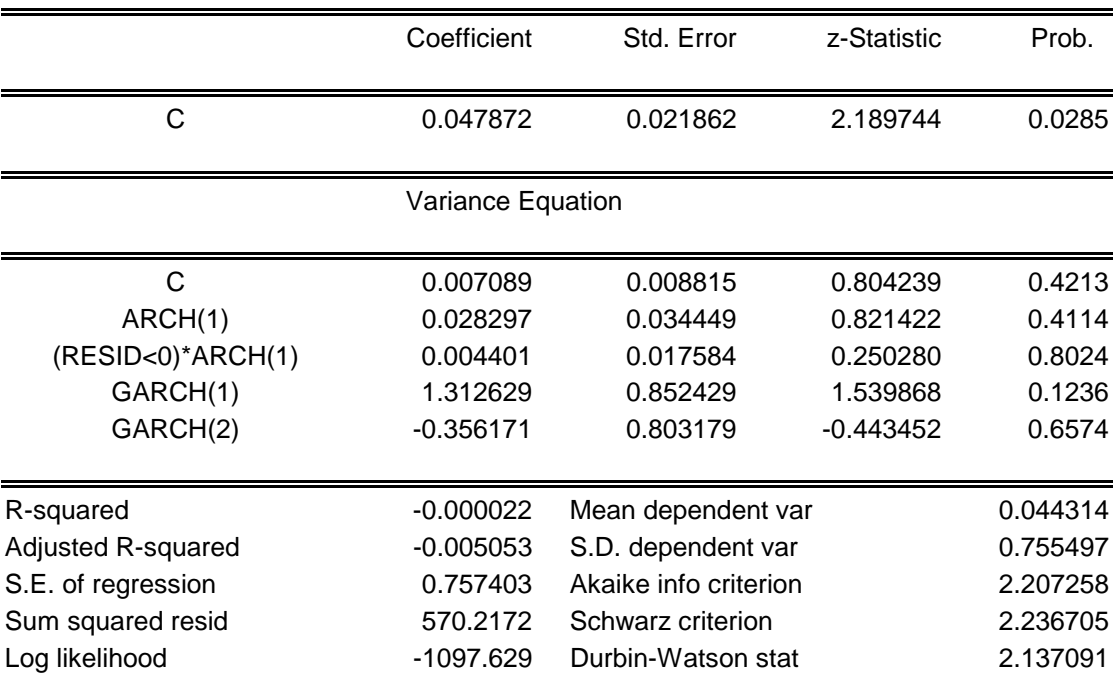

### **(4) EGRACH(1,2)**

$$
y_{t} = \$ + u_{t};
$$
  
\n
$$
ln(h_{t}) = T + * ln(h_{t-1}) + "_{1}O_{t-1} + "_{2}O_{t-2}; O_{t-1} = |v_{t-1}| - E(|v_{t-1}|) + ({}_{1}v_{t-1}; O_{t-2} = |v_{t-2}| - E|v_{t-2}| + ({}_{2}v_{t-2} \nY ln(h_{t}) = T + * ln(h_{t-1}) + {'^{''}}_{1}(|v_{t-1}| - E|v_{t-1}|) + "_{1}({}_{1}v_{t-2}) + {'^{''}}_{2}(|v_{t-2}| - E|v_{t-2}|) + "_{2}({}_{2}v_{t-2})
$$

Dependent Variable: DY100 Method: ML - ARCH Sample(adjusted): 2 1001 Included observations: 1000 after adjusting endpoints Convergence achieved after 47 iterations Bollerslev-Wooldrige robust standard errors & covariance

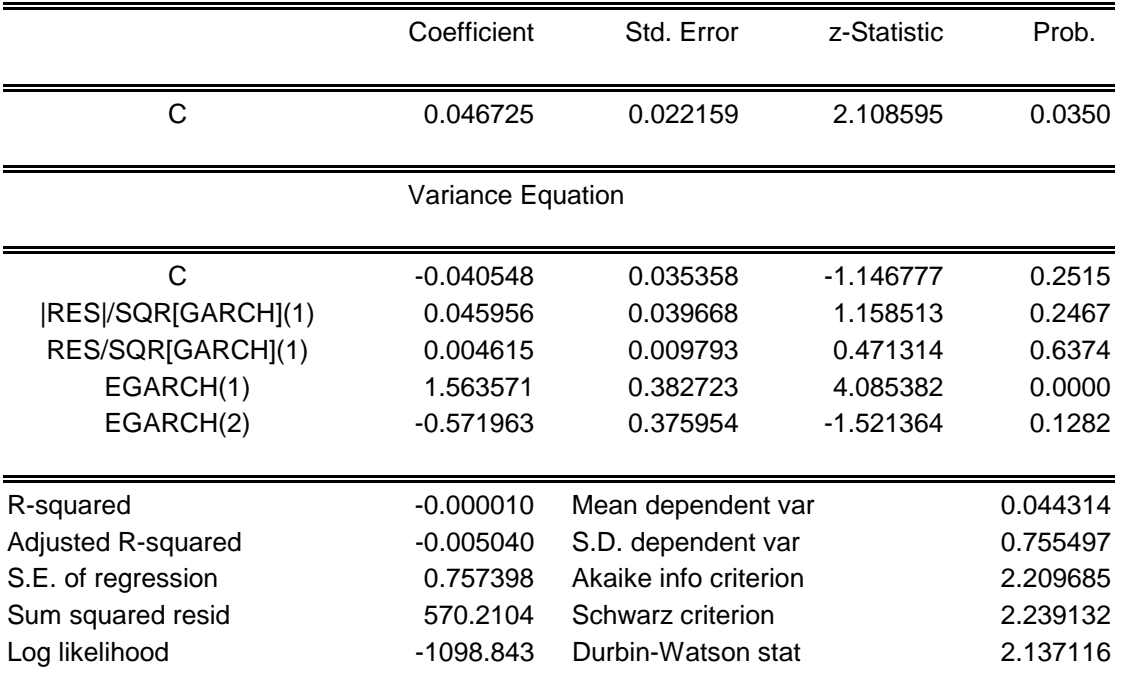

### **(5) GARCH(1,2)-M with Variance**

$$
\begin{aligned} y_t &= \text{\$} + \text{\$}h_t + u_t; \\ h_t &= \text{\$} + {^*h_{t\text{-}1}} + {^*}_{1}u_{t\text{-}1}^2 + {^*}_{2}u_{t\text{-}2}^2 \,. \end{aligned}
$$

Dependent Variable: DY100 Method: ML - ARCH Sample(adjusted): 2 1001 Included observations: 1000 after adjusting endpoints Convergence achieved after 46 iterations Bollerslev-Wooldrige robust standard errors & covariance

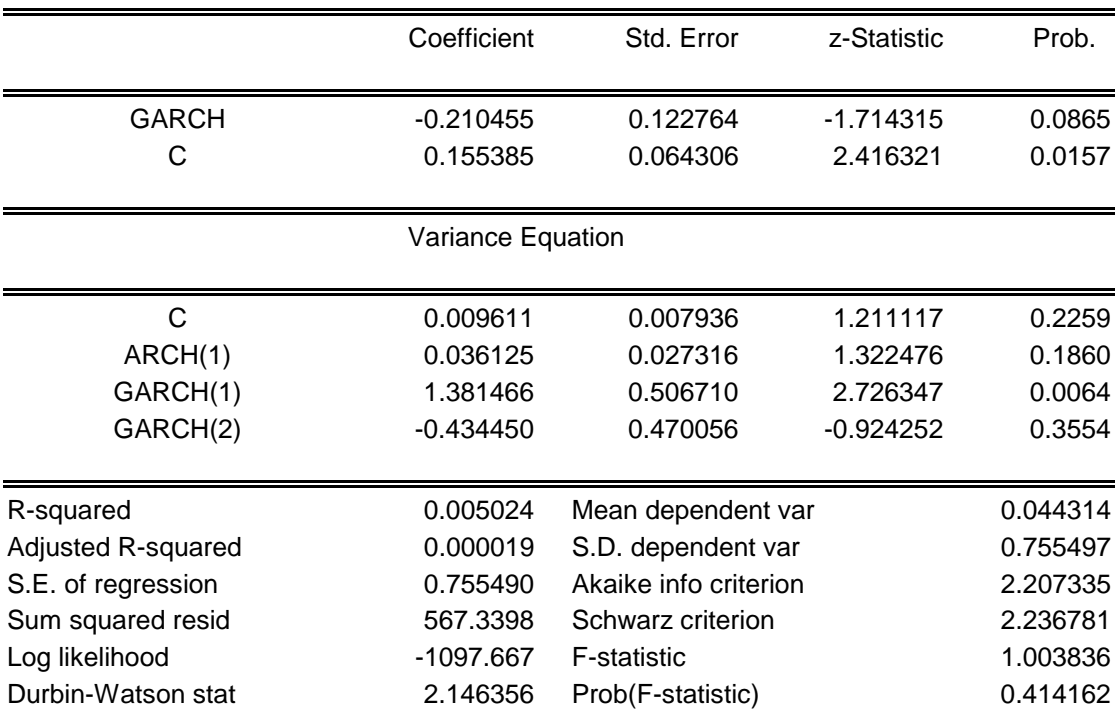

**(6)** Graph for  $\sqrt{h_t}$ .

Go to **view/conditional SD graph**.

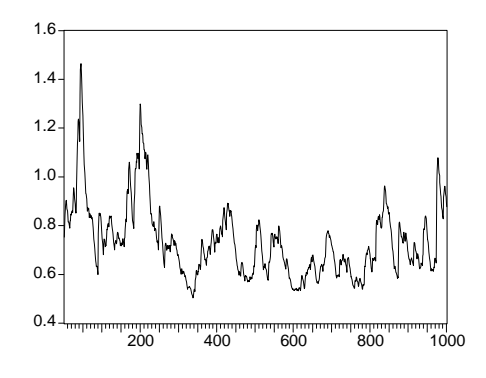

**(7) Forecast: from 1002 to 1101**

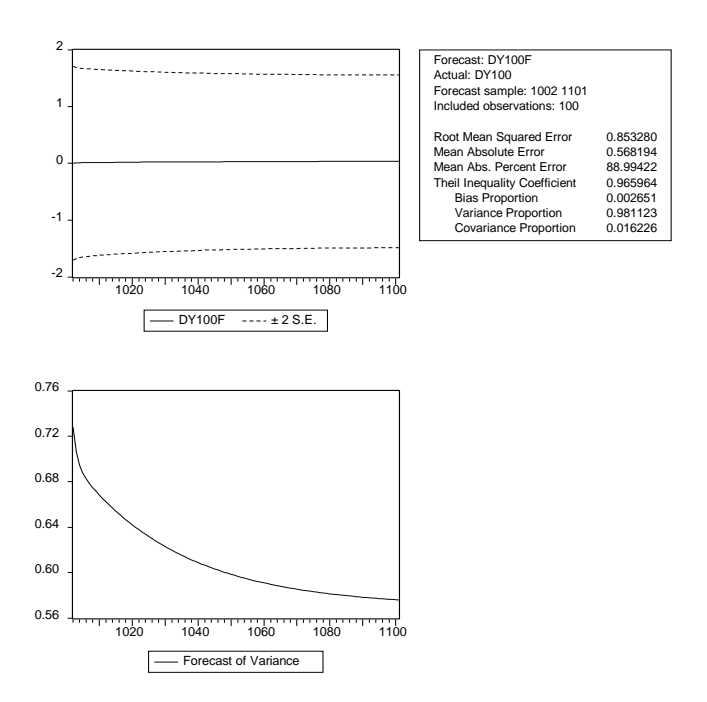

#### **(8) Wald Test:**

If you wish to test multiple restrictions on parameters, go to **view/coefficient tests**.

#### **(9) Specification tests based on standardized residuals**

1) For Specification tests, go to **view/residual tests/correlogram-Q statististics**.

[About  $v_t$ . If your model is correctly specified, then the standardized residuals should be serially uncorrelated.]

Date: 04/03/00 Time: 16:49 Sample: 2 1001 Included observations: 1000

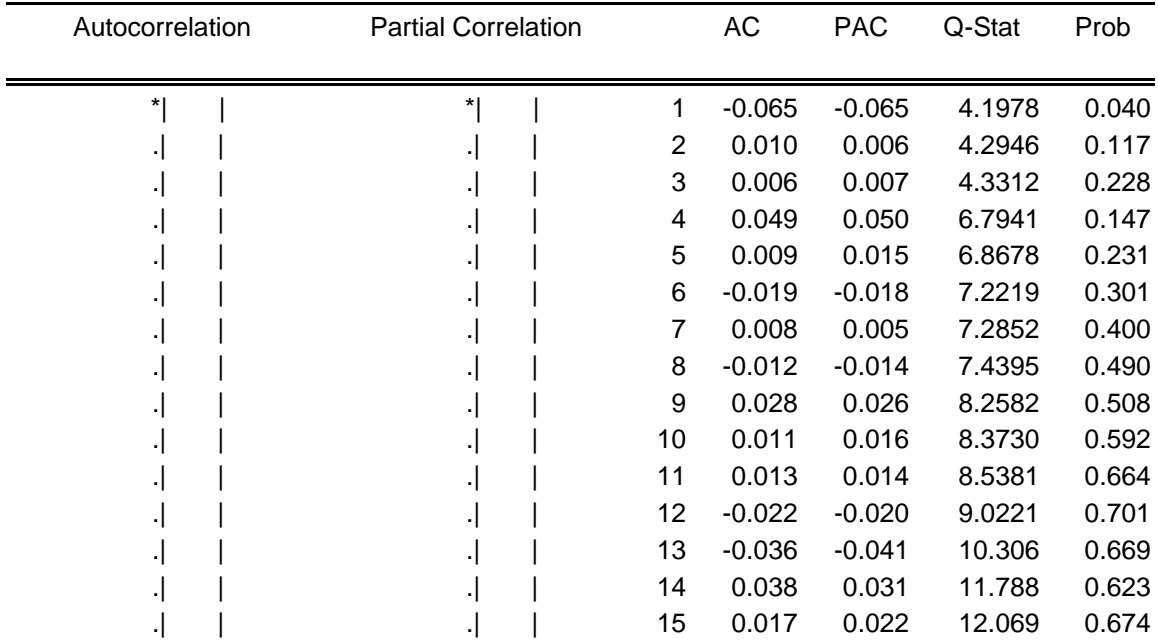

### 2) Go to **view/residual tests/correlogram squared residuals**.

[About  $v_t^2$ . If your model is correctly specified, then squared standardized residuals

should be serially uncorrelated.]

Date: 04/03/00 Time: 16:51 Sample: 2 1001 Included observations: 1000

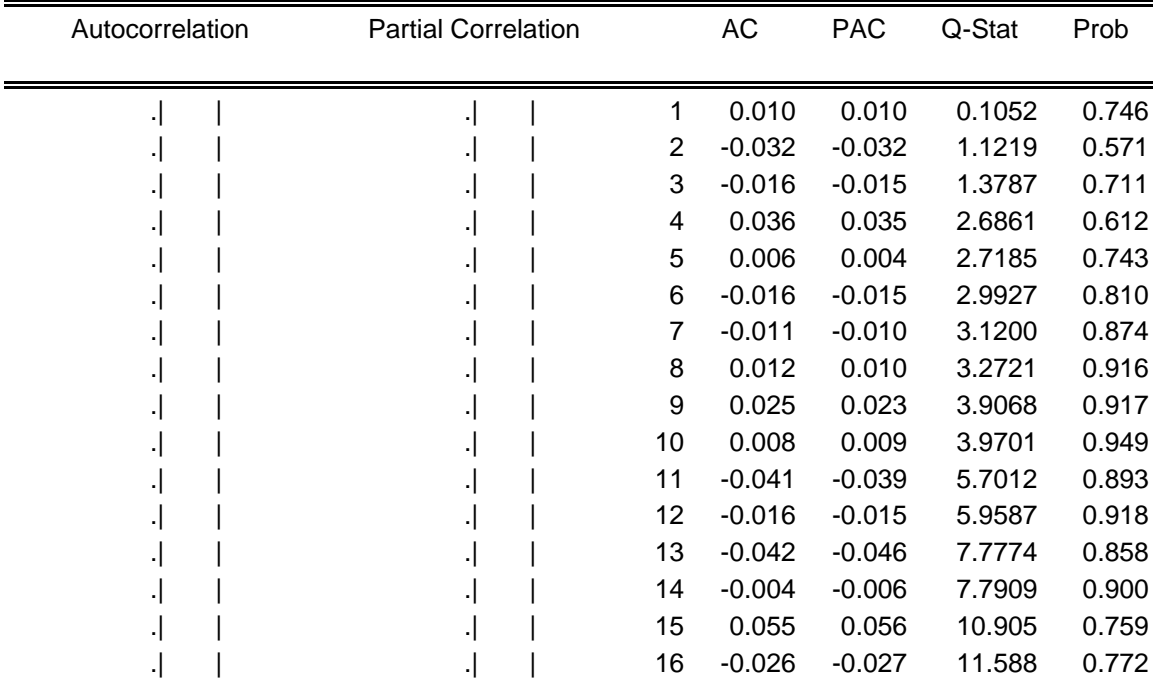

#### 3) Go to **view/residual tests/histogram normality test**.

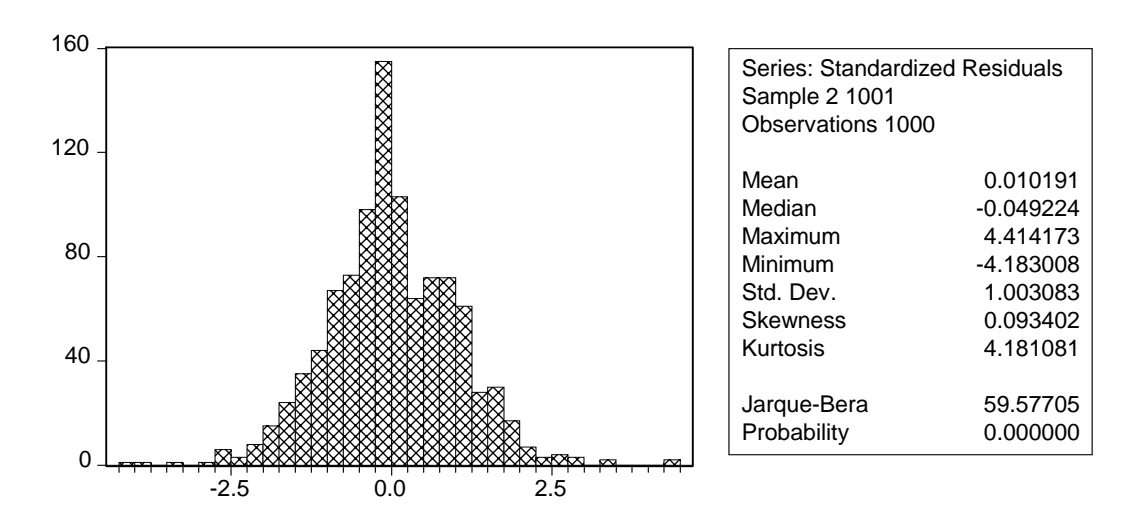

### 4) Go to **view/residual tests/ARCH LM tests**. Set Lag = 4.

[If you model is correctly specified, then standardized errors should not include any ARCH effects.]

ARCH Test:

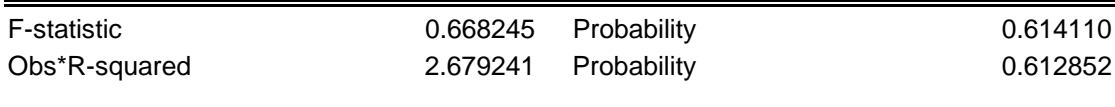